**SDK API** 

 $1/1$ 

# <span id="page-1-0"></span>**SDK API**

The followings are a set of APIs that initialize device management information and that are used for dynamic memory control and PIN code generation.

- BS2 Version: Returns the SDK version.
- BS2 AllocateContext: Allocates the device management Context.
- BS2 ReleaseContext: Releases the device management Context.
- BS2 Initialize: Initializes the device management Context.
- BS2 ReleaseObject: Releases dynamic memory.
- BS2 MakePinCode: Encrypts the PIN.
- BS2 MakePinCodeWithKey: Encryptes PIN code with the user-defined PIN encryption key. [+ 2.7.1]
- BS2 SetMaxThreadCount: Specifies the maximum thread count.
- BS2 ComputeCRC16CCITT: Calculates the CRC-16 CCITT checksum.
- BS2 GetCardModel: Retrieves the supported card models.
- BS2 SetDataEncryptKey: Changes the user defined PIN encryption key. [+ 2.7.1]
- BS2 RemoveDataEncryptKey: Removes the encryption key for the device.
- BS2 SetDeviceSearchingTimeout : Specifies the device searching time.
- BS2 SetDebugFileLog : Retrieves debugging file log.
- BS2 EnableDeviceLicense: [+ 2.9.1] Activate the device license.
- BS2 DisableDeviceLicense: [+ 2.9.1] Deactivate the device license.
- BS2 QueryDeviceLicense: [+ 2.9.1] Check device license information.

## <span id="page-1-1"></span>**Structure**

### <span id="page-1-2"></span>**BS2EncryptKey**

```
enum
{
    BS2_ENC_KEY_SIZE = 32,
};
typedef struct
{
    uint8 t key[BS2 ENC KEY SIZE];
    uint8 t reserved[32];
} BS2EncryptKey;
```
1. key The key value used by the device.

2. reserved Reserved space.

#### <span id="page-2-0"></span>**BS2LicenseBlob**

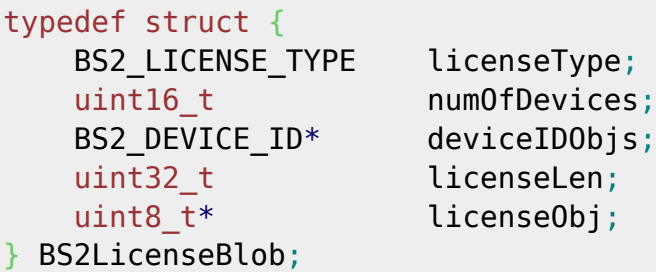

1. licenseType The type of license.

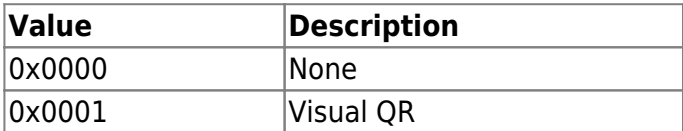

2. numOfDevices

Number of licenses activated devices.

3. deviceIDObjs Slave devices for which license information will be issued.

4. licenseLen license activation file size.

5. licenseObj License activation data block.

#### <span id="page-2-1"></span>**BS2LicenseResult**

```
typedef struct {
   BS2_DEVICE_ID deviceID;
   BS2 LICENSE STATUS status;
} BS2LicenseResult;
```
1. deviceID Device identifier.

2. status License status information.

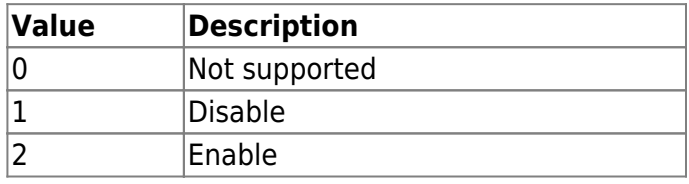

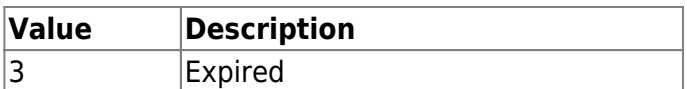

From:

<https://kb.supremainc.com/bs2sdk/>- **BioStar 2 Device SDK**

Permanent link: **[https://kb.supremainc.com/bs2sdk/doku.php?id=en:sdk\\_api&rev=1677563206](https://kb.supremainc.com/bs2sdk/doku.php?id=en:sdk_api&rev=1677563206)**

Last update: **2023/02/28 14:46**